# **УТВЕРЖДАЮ**

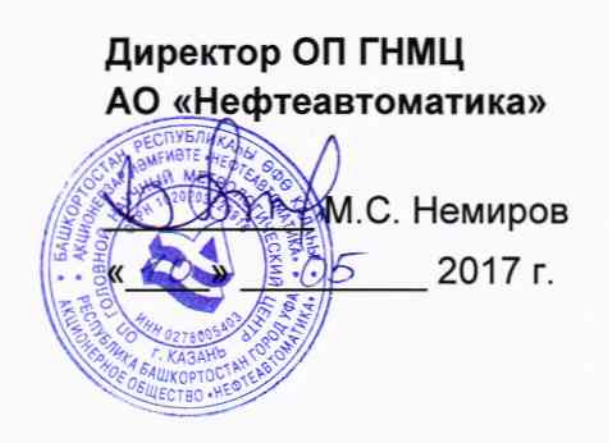

# **ИНСТРУКЦИЯ**

Государственная система обеспечения единства измерений

Системы измерений количества и показателей качества нефти Морского терминала АО «КТК-Р»

> Методика поверки НА.ГНМЦ.0150-17 МП

> > Казань 2017

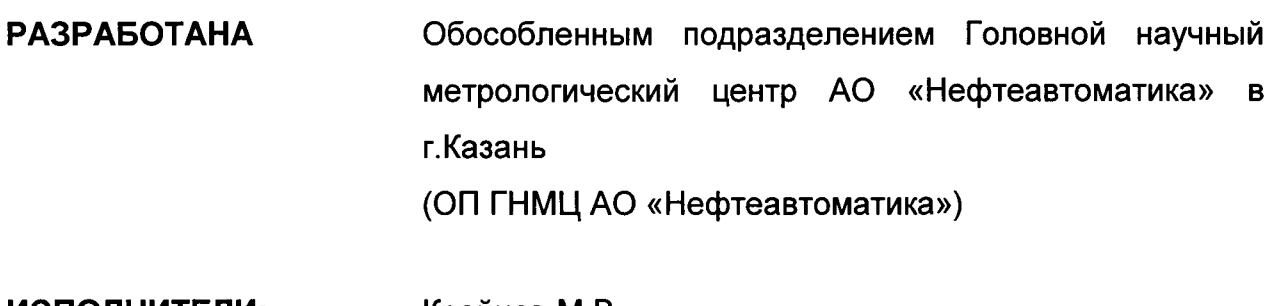

ИСПОЛНИТЕЛИ: Крайнов М.В., Гордеев Е.Ю.

Настоящая инструкция распространяется на системы измерений количества и показателей качества нефти Морского терминала AO «КТК-Р» (далее СИКН) и устанавливает методику их первичной и периодической поверки.

Интервал между поверками СИКН: один год.

### 1 Операции поверки

При проведении поверки выполняют следующие операции:

1.1 Внешний осмотр (п.п. 6.1);

1.2 Подтверждение соответствия программного обеспечения (далее - ПО) СИКН (п.п.6.2);

1.3 Опробование (п.п. 6.3);

1.4 Определение метрологических характеристик (далее - МХ):

1.4.1 Определение МХ средств измерений (далее - СИ), входящих в состав СИКН (п.п. 6.4.1);

<sup>1</sup>.4,2 Определение пределов допускаемой относительной погрешности измерений массы бругго нефти (п.п. 6.4.2);

## 2 Средства поверки

2.1 Установка поверочная на базе весов ОГВ или эталонных мерников <sup>1</sup> разряда, либо передвижная поверочная установка '1 разряда по ГОСТ 8.510-2002.

2.2 Установка поверочная трубопоршневая двунаправленная ЕN-FАВ (регистрационный № 54057-13).

2.3 Установка пикнометрическая «H&D Fitzgerald» 1 разряда (регистрационный № 21551-01).

2.4 Устройство для поверки вторичной измерительной аппараryры для узлов учета нефти и нефтепродуктов УПВА-Т (регистрационный № 39214-08).

2.5 Манометр избыточного давления грузопоршневой МП-60 с пределами допускаемой основной приведенной погрешности  $\pm$  0,02% (регистрационный No 31703-06).

2.6 Калибратор темпераryры JOFRA серии RTC-R модели RTC-157B (регистрационный № 46576-11).

2.7 Другие эталонные и вспомогательные СИ - в соответствии с нормативными документами (НД) на поверку СИ, входящих в состав СИКН

тивными документами (гд) на поверку эти вкодиции в сестав отличи.<br>2.8 Допускается применение аналогичных средств поверки обеспечивающих определение метрологических характеристик поверяемых СИ требуемой точностью.

#### 3 Требования безопасности

При проведении поверки соблюдают требования, определяемые:

в области охраны труда и промышленной безопасности:

- «Правила безопасности в нефтяной и газовой промышленности», утверждены приказом Ростехнадзора от 12.03.2013 № 101;

- Трудовой кодекс Российской Федерации;

в области пожарной безопасности:

- СНиП 21-01-97 «Пожарная безопасность зданий и сооружений»;

- «Правила противопожарного режима в Российской Федерации», утверждены постановлением Правительства РФ №390 от 25.04.2012;

 $-$  CN 12.13130.2009 «Определение категорий помещений, зданий И наружных установок по взрывопожарной и пожарной опасности»;

 $-$  CN 5.13130.2009 противопожарной «Системы защиты. Установки пожарной сигнализации и пожаротушения автоматические. Нормы и правила проектирования»;

области соблюдения правильной И безопасной эксплуатации  $\overline{B}$ электроустановок:

- ПУЭ «Правила устройства электроустановок»;

в области охраны окружающей среды:

- Федерального закона от 10.01.2002 г. № 7-ФЗ «Об охране окружающей среды» и других законодательных актов по охране окружающей среды, действующих на территории РФ.

проведению испытаний допускаются лица. имеющие высшее K. образование, опыт работы в области метрологического обеспечения измерений расхода и параметров нефти не менее двух лет, прошедшие курсы повышения квалификации в области «Испытания средств измерений».

#### 4 Условия поверки

поверки соблюдают При проведении **УСЛОВИЯ** СООТВЕТСТВИИ  $\mathbf{B}$  $\mathbf C$ требованиями НД на поверку СИ, входящих в состав СИКН.

#### 5 Подготовка к поверке

Подготовку к поверке проводят в соответствии с инструкцией по эксплуатации СИКН и НД на поверку СИ, входящих в состав СИКН.

При подготовке к поверке проверяют наличие действующих свидетельств о поверке и (или) клейм на СИ, входящие в состав СИКН.

#### 6 Проведение поверки

6.1. Внешний осмотр

При внешнем осмотре должно быть установлено соответствие СИКН следующим требованиям:

- комплектность СИКН должна соответствовать технической документации;

- на компонентах СИКН не должно быть механических повреждений и дефектов покрытия, ухудшающих внешний вид и препятствующих применению;

- надписи и обозначения на компонентах СИКН должны быть четкими и соответствующими технической документации.

6.2 Подтверждение соответствия ПО.

 $\overline{10}$ 6.2.1 Проверка идентификационных данных измерительновычислительного комплекса (ИВК).

6.2.1.1 Чтобы определить идентификационные данные необходимо выполнить нижеперечисленные процедуры для всех ИВК.

С помощью кнопок на передней панели контроллера выбрать на дисплее ИВК меню «Software version». На дисплее будет указано значение номера версии (идентификационного номера) ПО ИВК.

6.2.1.2 Если идентификационные данные, указанные в описании типа СИКН и полученные в ходе выполнения п.6.2.1 идентичны, то делают вывод о подтверждении соответствия **NO CNKH** программному обеспечению, зафиксированному во время проведения испытаний в целях утверждения типа, в противном случае результаты поверки признают отрицательными.

6.2.2 Проверка идентификационных данных ПО АРМ-оператора.

6.2.2.1 На основной мнемосхеме АРМ оператора нажимают кнопку «Контрольная сумма ПО». После чего открывается окно с таблицей в которой отображена следующая информация:

-«Имя файла» - в данной строке отображается наименование и путь к файлу, для которого производится подсчет контрольной суммы;

- «Размер» - заранее определенное значение размера файла, байт, для которого производится подсчет контрольной суммы;

- «Ожидается» - значение контрольной суммы файла, установленное при проведении испытаний в целях утверждения типа СИКН, представленное в шестнадцатеричном коде:

- «Фактически» - значение контрольной суммы, полученное при вычисление контрольной суммы файла по пути, указанному в строке «Имя файла»;

- «Результат» - содержит результат проверки, при совпадении фактической и заданной контрольных сумм в данном поле таблицы отображается надпись «Проверка пройдена», в случае несовпадения значений фактической и ожидаемой контрольных сумм или при какой-либо модификации контролируемого файла в поле «Результат» появится надпись «Проверка не пройдена».

6.2.2.2 Если идентификационные данные, указанные в описании типа СИКН и отображаемые в окне «Контрольная сумма ПО» идентичны, то делают вывод о **CNKH** программному соответствия **NO** обеспечению. подтверждении зафиксированному во время проведения испытаний в целях утверждения типа, в противном случае результаты поверки признают отрицательными.

6.3 Опробование

Опробование проводят в соответствии с НД на поверку СИ, входящих в состав СИКН

6.4 Определение МХ

6.4.1 Определение МХ СИ, входящих в состав СИКН, проводят в соответствии с НД, приведенными в таблице 1.

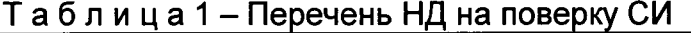

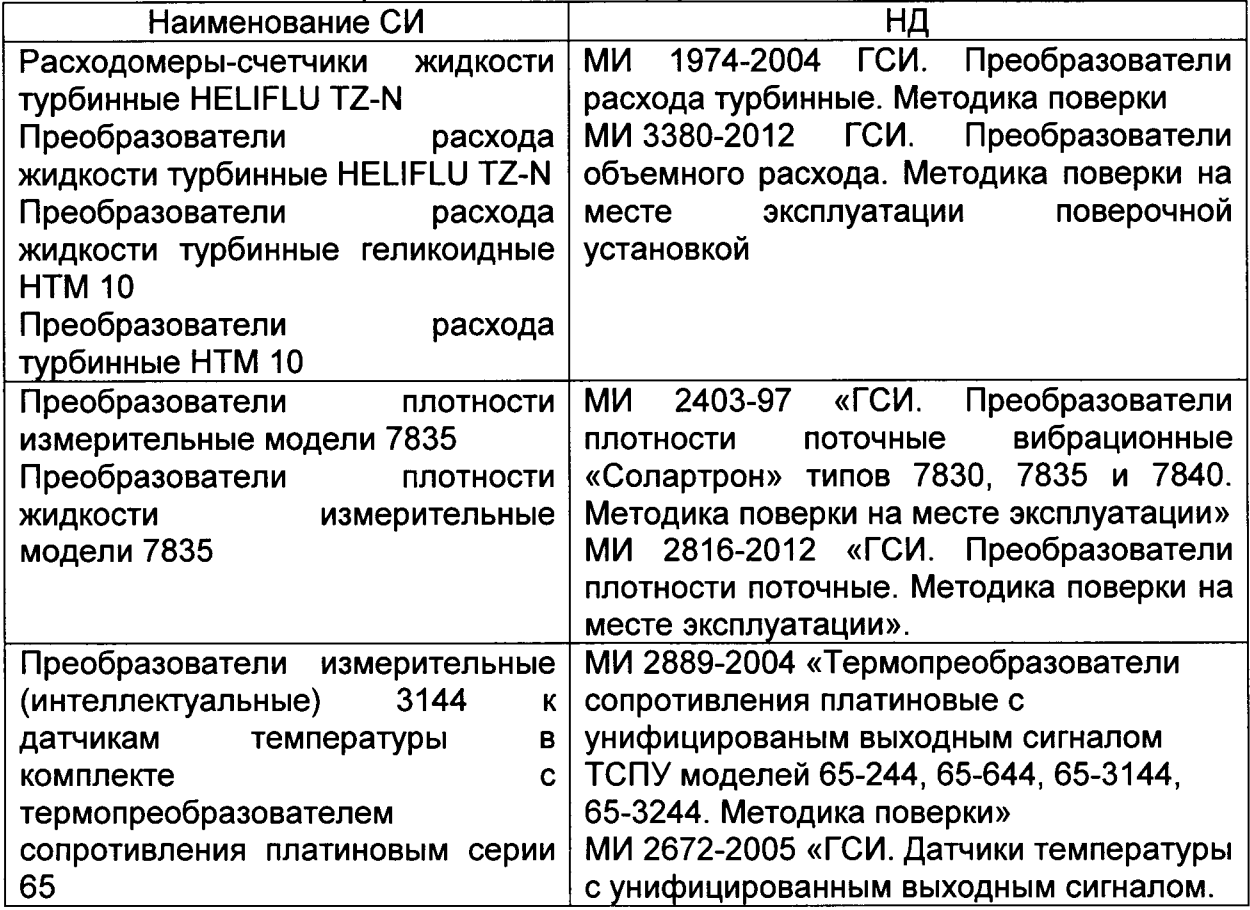

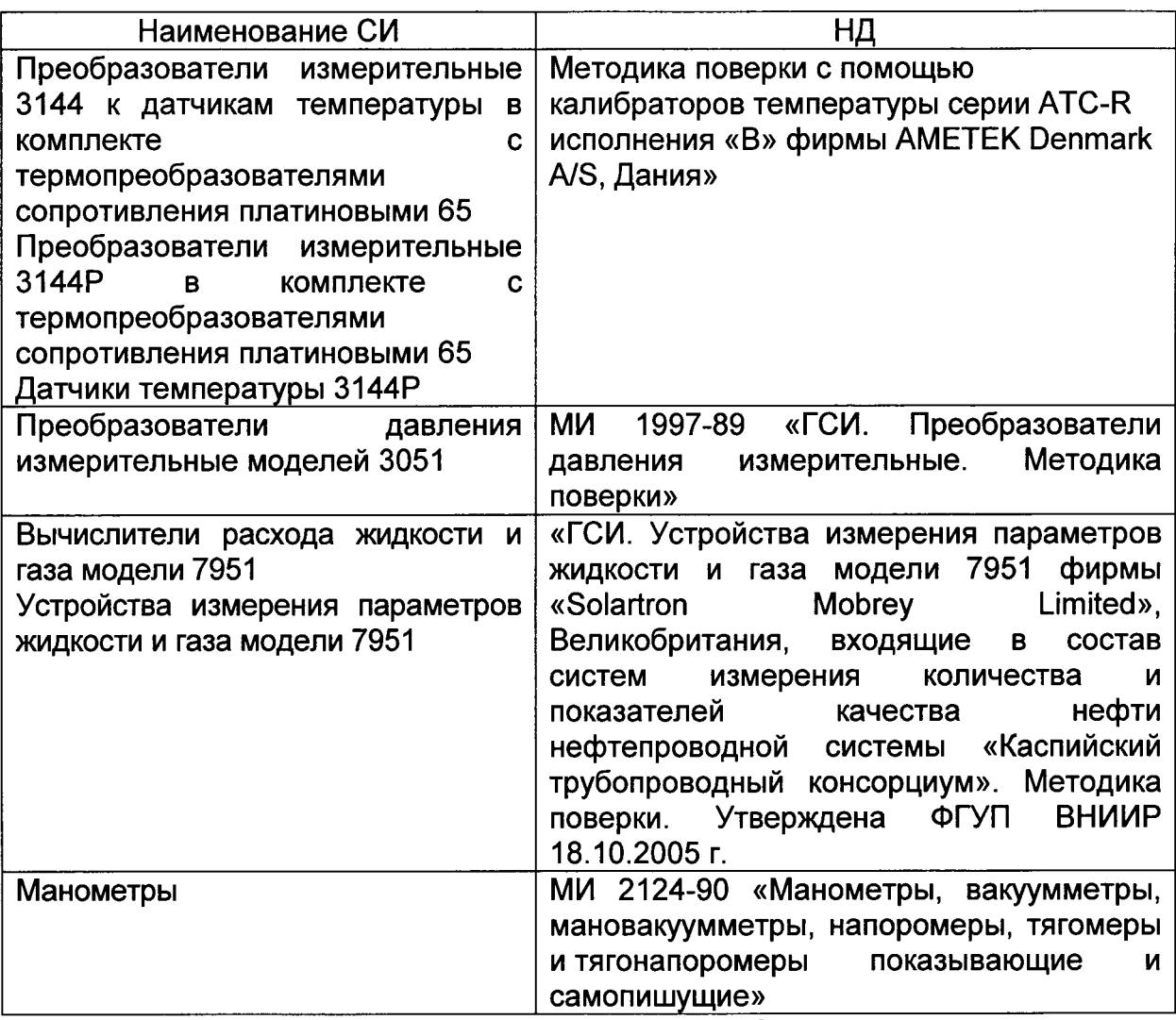

Примечание: допускается определение МХ СИ с применением других действующих методик поверки.

6.4.2 Определение пределов допускаемой относительной погрешности измерений массы брутто нефти.

Пределы допускаемой относительной погрешности измерений массы брутто нефти СИКН,  $\delta M$ , %, вычисляют по формуле

$$
\delta M = \pm 1,1 \quad \sqrt{\delta V^2 + G^2 \left(\delta \rho^2 + \beta'^2 10^4 \Delta T_o^2\right) + \beta'^2 10^4 \Delta T_V^2 + \delta N^2},\tag{1}
$$

- $\delta V$  пределы относительной погрешности измерений объема нефти, %. где За 8V принимают предел допускаемой относительной погрешности измерений преобразователей расхода;
	- $\delta\rho$  относительная погрешность измерений плотности нефти, %;
	- пределы допускаемых абсолютных погрешностей измерений  $\Delta T_o \Delta T_v$ температуры нефти при измерениях ее плотности и объема соответственно, °С;
		- коэффициент объемного расширения нефти,  $\beta'$  $1$ <sup>o</sup>C. значения которого приведены в таблице 2 настоящей методики поверки в соответствии с ГОСТ Р 8.595 (приложение А);
		- предел допускаемой относительной погрешности вычислителя  $\delta N$ расхода, %;
		- G. - коэффициент, вычисляемый по формуле

$$
G = \frac{1 + 2\beta' T_{\rm v}}{1 + 2\beta' T_{\rm e}},\tag{2}
$$

где  $T_v$ ,  $T_\rho$  - температуры нефти при измерениях ее объема и плотности соответственно, °С.

Величину,  $\delta \rho$  %, вычисляют по формуле

$$
\delta \rho = \frac{\Delta \rho \cdot 100}{\rho_{\min}} \tag{3}
$$

- предел основной допускаемой погрешности измерений плотности где  $\Delta\rho$ нефти, кг/м<sup>3</sup>;

- минимальное значение плотности нефти, кг/м<sup>3</sup>.  $p_{min}$ 

Таблица 2 - Коэффициенты объемного расширения нефти в зависимости от её плотности

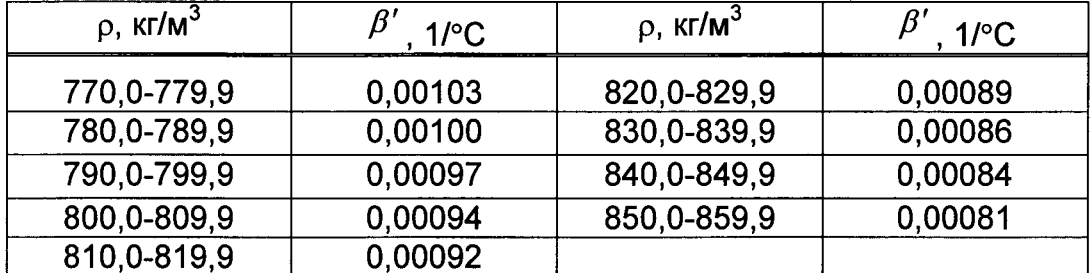

Пределы допускаемой относительной погрешности измерений массы брутто нефти не должны превышать ±0,25%.

#### 7 Оформление результатов поверки

7.1 При положительных результатах поверки оформляют свидетельство о поверке СИКН в соответствии с требованиями документа «Порядок проведения поверки средств измерений, требования к знаку поверки и содержанию свидетельства о поверке», утвержденного приказом Минпромторга России № 1815 от 02.07.2015 г. На оборотной стороне свидетельства о поверке системы указывают:

- наименование измеряемой среды;

- значения пределов относительной погрешности измерений массы брутто нефти и соответствующий им диапазон расходов (по свидетельствам о поверке на преобразователи расхода);

идентификационные признаки программного обеспечения СИКН.

Знак поверки наносится на свидетельство о поверке СИКН.

7.2 При отрицательных результатах поверки СИКН к эксплуатации не допускают, свидетельство о поверке аннулируют и выдают извещение о непригодности к применению в соответствии с документом «Порядок проведения поверки средств измерений, требования к знаку поверки и содержанию свидетельства о поверке», утвержденным приказом Минпромторга России № 1815 от 02.07.2015 г.

Приложение 1

(рекомендуемое)

Форма протокола подтверждения соответствия ПО СИКН

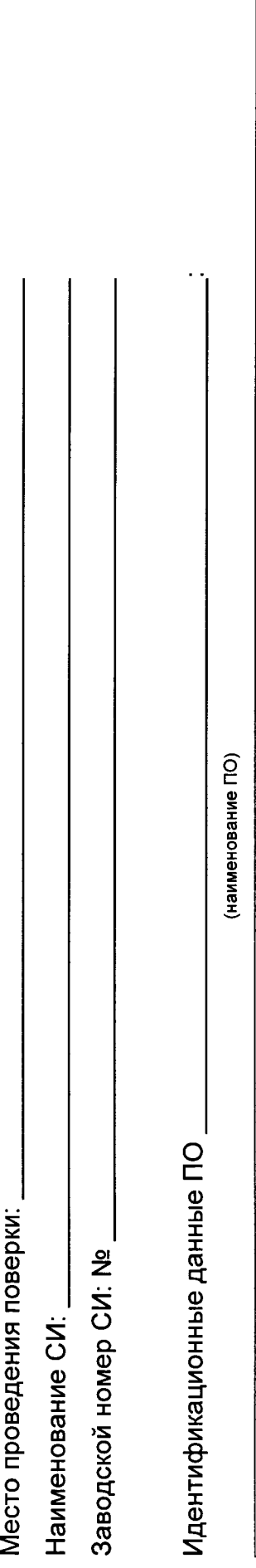

![](_page_7_Picture_28.jpeg)

Заключение: ПО СИКН соответствует/не соответствует ПО, зафиксированному во время испытаний в целях утверждения типа СИКН.<br>Должность лица проводившего поверку:

Дата поверки:

![](_page_7_Picture_29.jpeg)